# **Autocad 2D - Perfectionnement**

**REF : INF-002**

#### **RAPPELS / RÉVISIONS**

Mise en page (Présentations) L'échelle du dessin Personnaliser les échelles Orienter un plan

# **CRÉATION ET GESTION DES BLOCS**

Règles de création des blocs Attributs Le Design Center Exportation des blocs Création d'un bloc avec attributs Les blocs dynamiques

# **LES PALETTES D'OUTILS**

Création Exportation Importation

# **CRÉATION D'UN DESSIN GABARIT (DESSIN MODÈLE)**

Paramètres du dessin gabarit Les variables systèmes et commandes à intégrer au dessin gabarit Paramétrage du dossier gabarit et du dessin par défaut

# **LE CONCEPT ANNOTATIF**

Présentation et Principe Les objets ANNOTATIFS : textes, blocs, attributs, hachures, cotes Création, Paramétrage de la liste des échelles

## **PROCÉDURE DE RÉCEPTION DES PLANS CLIENTS**

Vérifications à faire avant d'exploiter les plans clients Nettoyage d'un plan, suppression des objets doublons

#### **GESTION DES RÉFÉRENCES EXTERNES**

Insérer des références externes Références de type DWG, PDF ou image Gestion des références externes Recaler l'échelle d'un dessin ou d'une image scannée La commande eTransmit

# **LE DESSIN PARAMÉTRIQUE (APPROCHE)**

**PERSONNALISATION DE L'INTERFACE** Création de barres d'outils et de menu déroulant, palettes d'outils

# **TRAVAUX PRATIQUES PAR MÉTIERS**

14 heures

# **990 € HT 2 jours**

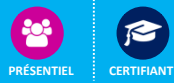

# **OBJECTIFS**

Mettre en place une méthodologie de travail qui permettra d'accroitre la productivité de l'utilisateur grâce à la vitesse d'exécution et la qualité des documents

**PRÉ-REQUIS**

Connaissance du niveau de base

#### **PUBLIC**

Responsables, dessinateurs, ingénieurs, responsables de bureaux d'études, techniciens de fabrication...

## **MÉTHODES PÉDAGOGIQUES**

Pédagogie participative Contribution active des stagiaires Mises en pratique

**RESSOURCES PÉDAGOGIQUES** 

1 ordinateur par participant Support de cours, cas pratiques

# **ÉVALUATION**

**Évaluation préalable** Recueil des attentes (QCM) **Évaluation des compétences** Cas pratiques **Évaluation de la formation** Questionnaire de satisfaction stagiaire Synthèse fin de stage du formateur

**VALIDATION** 

Attestation de fin de formation Attestation de présence

# **MODALITÉS DE SUIVI D'EXÉCUTION DE LA FORMATION**

Le contrôle de l'exécution de la formation est assuré par le formateur

**DATES** Cf planning

# **OPTION CERTIFICATION**

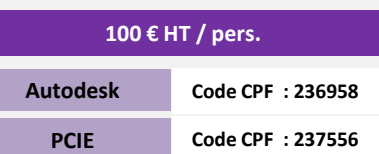

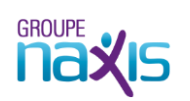